### **DWG Diff Crack [Latest]**

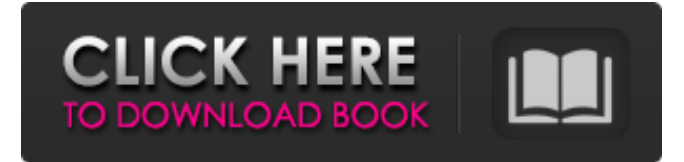

### **DWG Diff Crack Free Download [April-2022]**

Create a new drawing with the first file Open and save it. Create a new drawing with the second file Open and save it. Now create and save another drawing with the first file Open and save it. Create and save another drawing with the second file Open and save it. Now create a new drawing with the third file Open and save it. Now add all of the drawings to the dock. Now DWG

Diff will open all of the drawings and display them with the first file opened and saved. The results shown in the left hand window will show the differences and similarities. The blue is the original of the drawing, the yellow is the second the red is the first and the green is the third. And the results displayed in the middle window will show the similarities and dissimilarities. This is a fast and easy way to compare and contrast drawings. You have saved your work and to compare your work. An icon appears in the task bar. Click it to display the icons and then the icons DWG Diff open. Click the icon to close the icons DWG Diff. The icon appears in the task bar and click it to display the icons DWG Diff. Double click the icon to close the icons DWG Diff. About DWG Diff: DWG Diff is a simple very handy application designed to display the differences(and commonalities) between two drawings. DWG Diff Description: Create a new drawing with the first file Open and save it. Create a new drawing with the second file Open and save it. Now create and save another drawing with the first file Open and save it. Create and save another drawing with the second file Open and save it. Now create a new drawing with the third file Open and save it. Now add all of the drawings to the dock. Now DWG Diff will open all of the drawings and display them with the first file opened and saved. The results shown in the left hand window will show the differences and similarities. The blue is the original of the drawing, the yellow is the second the red is the first and the green is the third. And the results displayed in the middle window will show the similarities and dissimilarities. This is a fast and easy way to compare and contrast drawings. You have saved your work and to compare your work. An icon appears in the task bar. Click it to display the icons and then

### **DWG Diff Crack + Patch With Serial Key X64**

DWG Diff is a simple but extremely powerful application for displaying the differences(and commonalities) between two drawings. DWG Diff allows you to select two (or more) drawings, bring them into the same window, and then display the differences as a new drawing. You can zoom in to 100% detail, or simply display the difference at any resolution you want. Feature List: \* Compare two or more drawings simultaneously \* Very convenient compared to other applications to find all differences \* Windows and Apple versions \* Display the difference and show the common portion \* Works with the Windows, Apple, and AutoCAD \* Easier for Windows and Mac users to find a difference \* Two-way viewing; compare right to left or left to right \* AutoCAD, AutoCAD LT, AutoCAD Classic, AutoCAD R14, AutoCAD R13, AutoCAD R12 \* Scaled to any resolution: show difference in original or scaled size \* Zoomable: full screen, standard, or any other size you want to display \* Optional area of difference to show \* Optional portion of a drawing to show \* Resize window size on the fly \* Pan, zoom, and more \* Use standard windows shortcuts (F12 and Shift-F12 to change from one drawing to another) \* Support for acadMIF files \* Support for shape files and A and TAB \* Works with windows, AutoCAD, AutoCAD LT, AutoCAD Classic, and

AutoCAD R12 \* Works with AutoCAD R14, AutoCAD Classic, and AutoCAD R13 \* Works with AutoCAD R13, AutoCAD LT, and AutoCAD Classic \* Works with AutoCAD R12, AutoCAD R13, and AutoCAD Classic \* Works with AutoCAD R14, AutoCAD Classic, and AutoCAD LT \* Works with AutoCAD R13, AutoCAD Classic, and AutoCAD LT Author's Web Site: Requirements: Basic Windows knowledge The DWG Diff product is for sale and you must be a serious buyer to qualify for our next price drop. We only issue a two-week price drop and will cancel the price drop if we do not sell at least 10% of the next price drop 09e8f5149f

# **DWG Diff**

DwgDiff displays the differences between two drawings in a visual way. It supports many drawing formats and can find differences between a group of drawings. Difference display: DwgDiff display the only difference between two drawings. Installation Details: 1. Copy dwgdiff.exe into system folder 2. double-click dwgdiff.exe to start it. 3. Select two drawings in dwgdiff, and click on "Diff" button to show the difference. 4. It also can display the common and difference between multiple drawings. Feature summary: - Support multiple drawing formats: DGN,DWF,XPLAIN, DXF, HPGL, DXF,EMF,EMF... etc. - Can show only common or only difference between two drawings. - Display the difference in color. - Display the difference in a scale. - Can also display the difference as a columnar list. - Can save result. - Can export the result to a graphic file. - Can view in both vertical and horizontal mode. - Can change the display from pixel to other formats. Download dwgdiff on: Download link: Related Downloads: DWG EDIT DEMO: DWG EDIT: DWG DIFF DEMO: DWG DIFF: FAST DWG: More information:

## **What's New In?**

DWG Diff Description: DwgDiff allows you to compare two drawing files in a system tray window. It can detect differences between two drawings and highlights the changed areas in the drawings. The user can then easily see what has been changed in the drawings. The tool allows you to revert changes from either drawing, and save the difference back as a new drawing. DWG Diff Features: -A compare window with a two dimensional grid showing the differences -Detects lines that have been changed by position, thickness, colors, opacity, or markers -Detects shapes, points, or entire drawings that have been changed -Line, shape, or area colors may be toggled on or off -Detects opacity changes or changes in the bounds or name of a shape -Works with G-Code -Change-history is kept in addition to the original drawing. Please download the trial version and report any bugs you might find to [email protected] DWG\_Editor is a simple and handy drawing tool that allows you to view your drawings with ease and accuracy by identifying the differences from other drawings. And with its full documentation, DWG\_Editor will help you write professional quality technical drawings. DWG\_Editor Features: -Simply point to a different drawing on your hard drive and DWG\_Editor will show the differences -DWG\_Editor can automatically "autocorrect" your drawings to show the differences with the original drawing -Store all changes -Take snapshots of your drawing with the difference highlighted for easy review later -Keep track of your personal changes with its Change History dialog -Export to XDS, DXF, DWF, DWT, DGN or any other DWG file format -Works with G-Code -Full documentation DIY.Design is a very simple and handy Windows drawing tool, designed for anyone who would like to view and compare the drawings on their PC. Note: This application won't work if the drawing is saved in the Windows/Documents folder! DIY.Design Features: -view the drawings, "find the differences", and "search for differences" -detects different colors, line thickness, line style, line opacities, draw boundaries, and change markers -text and graphics can be toggled on and off -all changes are preserved as a new drawing -keep track of all drawings -export to XML, XLS, X

# **System Requirements:**

Windows OS: Windows Vista 64 bit, Windows 7 64 bit, Windows 8 64 bit, Windows 10 64 bit OS: Windows Vista 64 bit, Windows 7 64 bit, Windows 8 64 bit, Windows 10 64 bit Processor: Intel Pentium 2 GHz dual-core or AMD Athlon 2.7 GHz dual-core Processor: Intel Pentium 2 GHz dual-core or AMD Athlon 2.7 GHz dual-core

Related links:

[https://morda.eu/upload/files/2022/06/PY8TNgvaWXvCgirdIp3k\\_08\\_4cd553e6c6ecd68dd1ca701c2c83b663\\_file.pdf](https://morda.eu/upload/files/2022/06/PY8TNgvaWXvCgirdIp3k_08_4cd553e6c6ecd68dd1ca701c2c83b663_file.pdf) <https://gotweapons.com/advert/emsisoft-decrypter-for-777-crack-latest-2022/>

<https://mdi-alger.com/wp-content/uploads/2022/06/lyndregi.pdf>

<http://www.zebrachester.com/chrispc-anonymous-proxy-pro-4-06-crack-lifetime-activation-code-download-2022/>

[https://xn--80aagyardii6h.xn--p1ai/wp-content/uploads/2022/06/foo\\_explorer.pdf](https://xn--80aagyardii6h.xn--p1ai/wp-content/uploads/2022/06/foo_explorer.pdf)

<http://studiolegalefiorucci.it/?p=2051>

<https://jugueteriapuppe.cl/wp/2022/06/08/ising-mean-field-solution-program/>

<https://lexcliq.com/wp-content/uploads/2022/06/evebern.pdf>

<https://efekt-metal.pl/witaj-swiecie/>

<https://www.elcanobeer.com/wp-content/uploads/2022/06/neilcol.pdf>

<http://www.studiofratini.com/drunken-leprechaun-3d-st-patrick-039s-day-screensaver-crack-download-3264bit-april-2022/> [https://swarajyanow.com/wp-content/uploads/2022/06/SimLab\\_DWF\\_Exporter\\_for\\_Alibre\\_Design.pdf](https://swarajyanow.com/wp-content/uploads/2022/06/SimLab_DWF_Exporter_for_Alibre_Design.pdf)

<http://haanyaar.com/?p=4725>

<https://ig-link.com/dslrsync-free-license-key-download-pc-windows-latest/>

[https://sfinancialsolutions.com/wp-content/uploads/2022/06/DLink\\_DI524\\_Quick\\_Router\\_Setup.pdf](https://sfinancialsolutions.com/wp-content/uploads/2022/06/DLink_DI524_Quick_Router_Setup.pdf)

<https://novinmoshavere.com/wp-content/uploads/2022/06/OceanWaves.pdf>

<http://www.bigislandltr.com/wp-content/uploads/2022/06/ranjay.pdf>

<https://crafalcirotel.wixsite.com/laustuccere/post/odbc-driver-for-zoho-invoice-crack>

[https://vegannebrighton.com/wp-content/uploads/2022/06/Perforce\\_P4Merge\\_\\_Crack\\_\\_With\\_Key\\_Free.pdf](https://vegannebrighton.com/wp-content/uploads/2022/06/Perforce_P4Merge__Crack__With_Key_Free.pdf)

[https://anyedesigns.com/wp-content/uploads/2022/06/DirectMath\\_Crack\\_\\_\\_Product\\_Key\\_X64.pdf](https://anyedesigns.com/wp-content/uploads/2022/06/DirectMath_Crack___Product_Key_X64.pdf)